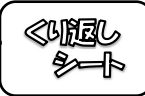

 $\mathbf{I}$ 

線分 AB の垂直ニ等分線を作図しなさい。

$$
A \xrightarrow{\qquad \qquad } B
$$

 $\boxed{2}$ 下の△ABCにおいて、辺BCの垂直二等分線を作図しなさい。

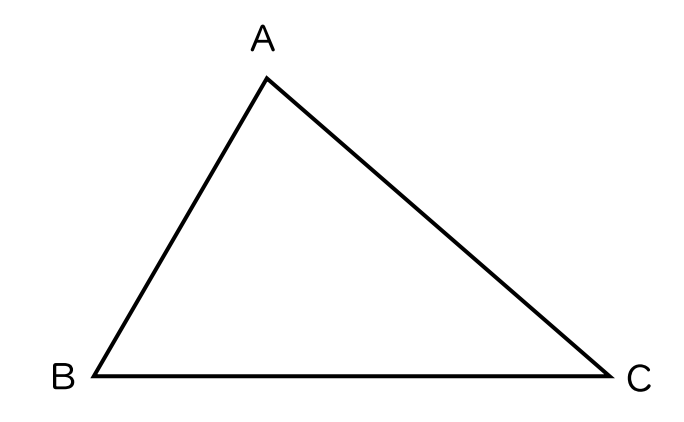